## **Beiblatt 10: Adaptive Folgeregelung eines Pendels unter Unsicherheiten**

Die Systembeschreibung eines Pendels (Euler-Lagrange-Gleichung) habe die Form

$$
MR^{2}\ddot{q}(t) + d\dot{q}(t) + MgR\sin q(t) + \mu \operatorname{sign}(\dot{q}(t)) = u(t).
$$

Dabei sei *M* die Pendelmasse, *R* die Pendellänge, *g* die Erdbeschleunigung und *µ* der Reibbeiwert einer konstanten, entgegen der Bewegung gerichteten Reibung. Diese konstanten, positiven Parameter seien alle als unbekannt anzusehen. Die Größe *u* bezeichne das aufgebrachte Moment (Stellgröße).

Ziel ist der Entwurf einer Folgeregelung zum asymptotisch stabilen Aufschwingen des Pendels von der stabilen Ruhelage

$$
q(0) = q_0 = 0, \quad \dot{q}(0) = \dot{q}_0 = 0
$$

zur aufrechten, instabilen Position

$$
q(1) = q_1 = \pi, \quad \dot{q}(1) = \dot{q}_1 = 0
$$

in einer Zeiteinheit.

Für den Entwurf der Regelung verwenden wir eine 2fach stetig differenzierbare Solltrajektorie *q* <sup>⋆</sup> mit Randbedingungen

$$
q^{\star}(0) = q_0 = 0, \quad q^{\star}(1) = q_1 = \pi, \quad \text{und} \quad \dot{q}^{\star}(0) = \ddot{q}^{\star}(0) = \dot{q}^{\star}(1) = \ddot{q}^{\star}(1) = 0.
$$

Das Polynom niedrigsten Grades, das diese Bedingungen erfüllt, ist das Transitionspolynom

$$
q^*(t) = q_0 + (q_1 - q_0) \sum_{j=n+1}^{2n+1} \frac{(2n+1)! (-1)^{j-n-1}}{j! (j-n-1)! (2n+1-j)!} t^j
$$

mit *n* = 2. In diesem Fall erhalten wir

$$
q^*(t) = \begin{cases} q_0 + (q_1 - q_0)(10t^3 - 15t^4 + 6t^5) & , 0 \le t \le 1 \\ q_1 & , t > 1 \end{cases}
$$

Beim Entwurf der Folgeregelung soll die konstante Reibung unberücksichtigt bleiben, um die Robustheit der Regelung zu überprüfen.

Dem Enturf wird folgendes Modell mit unsicheren Parametern *p*1, *p*<sup>2</sup> und *p*<sup>3</sup> zugrunde gelegt:

$$
p_1 \ddot{q}(t) + p_2 \dot{q}(t) + p_3 \sin q(t) = u(t).
$$

Streckenparameter für die Simulation:  $M = 1$ ,  $R = 0.5$ ,  $d = 1$ ,  $g = 10$  und  $\mu = 0.2$ .

Damit ergeben sich die Parameter zu:  $p_1 = 0$ , 25,  $p_2 = 1$  und  $p_3 = 5$ .

Für den adaptiven Folgeregler aus der Vorlesung benötigen wir

- die Hilfsgrößen  $\dot{q}_r = \dot{q}^* \Lambda(q q^*)$  und  $\ddot{q}_r = \ddot{q}^* \Lambda(\dot{q} \dot{q}^*)$  und
- $P^{T} = P > 0$ ,  $\Lambda^{T} = \Lambda > 0$  und  $K^{T} = K > 0$ , der Einfachheit halber diagonal.

Für den Regler erhält man damit

$$
\dot{\hat{p}} = -P \begin{pmatrix} \ddot{q}_r \\ \dot{q} \\ \sin q \end{pmatrix} (\dot{q} - \dot{q}_r)
$$

$$
u = (\ddot{q}_r, \dot{q}, \sin q) \hat{p} - K (\dot{q} - \dot{q}_r)
$$

Reglerparameter für die Simulation:  $P = 0, 1$  I,  $K = 10$  I,  $\Lambda = 5$  I,  $\hat{p}_1 = 0, 1$ ,  $\hat{p}_2 = 2$  und  $\hat{p}_2 = 3$ . Anfangswerte der Regelstrecke:  $q(0) = 0$  und  $\dot{q}(0) = 0$ .

Das Ergebnis der Simulation ist in den folgenden Auftragungen dargestellt:

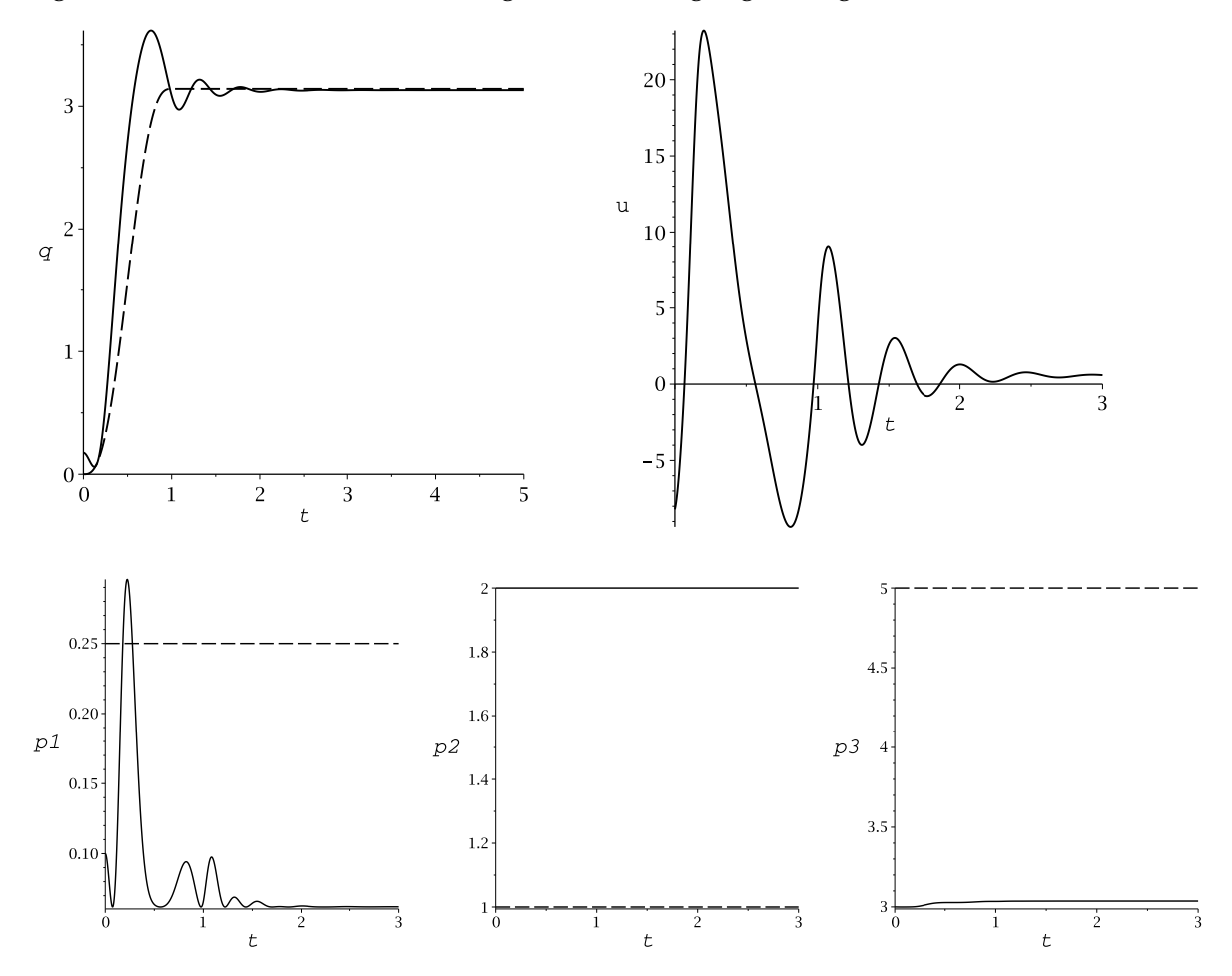

Die Performance der Folgeregelung ist trotz der beim Entwurf nicht berücksichtigten konstanten Reibung brauchbar. Dabei bleibt die Stellgröße *u* im für die gewählten Streckenparameter üblichen Bereich. Die Werte von  $\hat{p}_1$ ,  $\hat{p}_2$  und  $\hat{p}_3$  unterscheiden sich zum Teil beträchtlich von den wahren Parameterwerten  $p_1 = 0$ , 25,  $p_2 = 1$  und  $p_3 = 5$ .